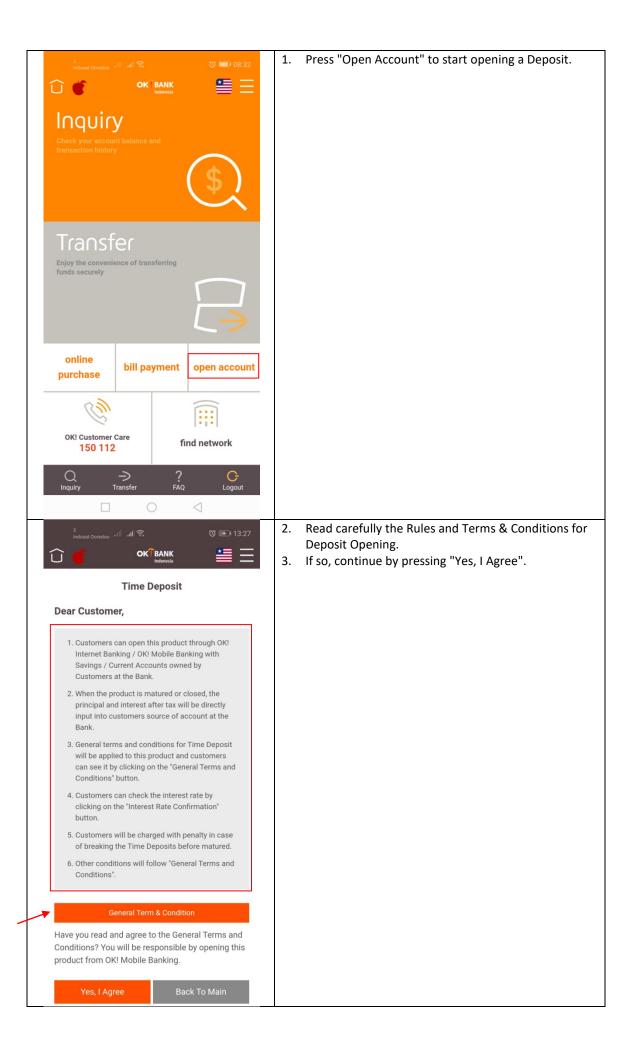

| 3<br>Indosat Ooredoo الله عليا क 🕄 💽 13:30                                               | 4. Enter the value of the Deposit placement in the                                                                  |
|------------------------------------------------------------------------------------------|----------------------------------------------------------------------------------------------------|
|                                                                                          | "Placement Value" with a minimum placement of Rp.<br>8,000,000                                                      |
| Time Denseli                                                                             | 5. Specify the placement period in the "Time Period".                                                               |
| Time Deposit                                                                             | 6. Determine the original account to place the Deposit.                                                             |
| Currency : IDR                                                                           | <ol> <li>Confirm the available Interest Rate.</li> <li>Select the type of Deposit in the "Deposit Type".</li> </ol> |
| Placement : 8,000,000<br>Value                                                           | <ol> <li>Press Next to proceed to the next process.</li> </ol>                                                      |
| Value Minimum placement is IDR 8,000,000                                                 |                                                                                                    |
| Time Period : 6 Months                                                                   |                                                                                                    |
| Source of : 1101-218-000006-11                                                           |                                                                                                    |
| Fund                                                                                     |                                                                                                    |
| Balance : (IDR) 1,510,223,706.00<br>Available withdrawal amount : (IDR) 1,510,223,706.00 |                                                                                                    |
| Interest Rate Confirmation                                                               |                                                                                                    |
|                                                                                          |                                                                                                    |
| Interest Rate : 6.5 %                                                                    |                                                                                                    |
| Deposit Type : AUTO ROLL OVER:                                                           |                                                                                                    |
| PRINCIPAL+INTEREST                                                                       |                                                                                                    |
| Previous Next                                                                            |                                                                                                    |
| Plevious                                                                                 |                                                                                                    |
| Q → ? C                                                                                  |                                                                                                    |
| Q → ? C-<br>Inquiry Transfer FAQ Logout                                                  |                                                                                                    |
|                                                                                          |                                                                                                    |
| 3<br>Indosat Ooredoo - 배 태이 후. (전 🕞 13:30                                                | 10. Confirm the opening of the Deposit by entering the Debit Card PIN number from the original account.             |
| 🛈 🍯 🛛 OK BANK 🚞 🚍                                                                        | Debit Card Fix humber from the original account.                                                                    |
| Time Deposit Confirmation                                                                |                                                                                                    |
|                                                                                          |                                                                                                    |
| Product Name OK! Time Deposit                                                            |                                                                                                    |
| Placement Value Rp. 8,000,000.00                                                         |                                                                                                    |
| Interest Rate 6.50 %                                                                     |                                                                                                    |
| Time Period 6 Months                                                                     |                                                                                                    |
| Source of Fund 1101-218-00000611                                                         |                                                                                                    |
| Deposit Type AUTO ROLL OVER: PRINCIP                                                     |                                                                                                    |
| AL+INTEREST                                                                              |                                                                                                    |
| Debit Card PIN N<br>o.                                                                   |                                                                                                    |
|                                                                                          |                                                                                                    |
| Submit Cancel                                                                            |                                                                                                    |
|                                                                                          |                                                                                                    |
|                                                                                          |                                                                                                    |
|                                                                                          |                                                                                                    |
|                                                                                          |                                                                                                    |
| Q → ? C-<br>Inquiry Transfer FAQ Logout                                                  |                                                                                                    |
|                                                                                          |                                                                                                    |

| ີ 🥤                                                                                                    | OK BANK<br>Indonesia                                                                                                    |     | the picture.                                                                                                    |
|----------------------------------------------------------------------------------------------------|----------------------------------------------------------------------------------------------------|-----|----------------------------------------------------------------------------------------------------|
| Time                                                                                                    | Deposit Result                                                                                                    |     |                                                                                                    |
| Product Name                                                                                                    | OK! Time Deposit                                                                                                    |     |                                                                                                    |
| Placement Value                                                                                                    | Rp 8,000,000.00                                                                                                    |     |                                                                                                    |
| Interest Rate                                                                                                    | 6.50 %                                                                                                    |     |                                                                                                    |
| Time Period                                                                                                    | 6 Months                                                                                                    |     |                                                                                                    |
| Source of Fund                                                                                                    | 1101-218-00000611                                                                                                    |     |                                                                                                    |
| Deposit Type                                                                                                    | AUTO ROLL OVER: PRINCIP<br>AL+INTEREST                                                                                                    |     |                                                                                                    |
| Trans. Status                                                                                                    | Success                                                                                                    |     |                                                                                                    |
|                                                                                                    |                                                                                                    |     |                                                                                                    |
|                                                                                                    | Complete                                                                                                    |     |                                                                                                    |
|                                                                                                    |                                                                                                    |     |                                                                                                    |
|                                                                                                    |                                                                                                    |     |                                                                                                    |
| Q ->                                                                                                    | fer FAQ Lagout                                                                                                    |     |                                                                                                    |
| Q →<br>Inquiry Transf                                                                                                    |                                                                                                    |     |                                                                                                    |
|                                                                                                    | 0 4                                                                                                    | 12. |                                                                                                    |
| Inquiry Transf                                                                                                    | 0 4                                                                                                    | 12. | Inquiry menu indicating that the Deposit account h                                                                     |
| Inquiry Transf                                                                                                    | ୦ <<br>ାଲ ତ ⊡ 13:30                                                                                                    | 12. |                                                                                                    |
| Inquiry Transf                                                                                                    |                                                                                                    | 12. | Inquiry menu indicating that the Deposit account h                                                                     |
| Inquiry Transf                                                                                                    | C C I 13:30<br>CK <sup>®</sup> BANK<br>Indonesia<br>Untr Information                                                                                                    | 12. | Inquiry menu indicating that the Deposit account h                                                                     |
| Inquiry Transf                                                                                                    | C C C C C C C C C C C C C C C C C C C                                                                                                    | 12. | Inquiry menu indicating that the Deposit account h                                                                     |
| Inquiry Transf                                                                                                    | C C I 13:30<br>C BANK<br>Moderata<br>MANDASWARI LUBIS'S Account<br>1101-219-000092-13                                                                                                    | 12. | Inquiry menu indicating that the Deposit account h                                                                     |
| Inquiry Transf                                                                                                    | C C C C C C C C C C C C C C C C C C C                                                                                                    | 12. | Inquiry menu indicating that the Deposit account h                                                                     |
| Inquiry Transf<br>andosest Correction and and<br>Account<br>Account No.<br>Account Type<br>Account Status                                                                                                    | C C C C C C C C C C C C C C C C C C C                                                                                                    | 12. | Inquiry menu indicating that the Deposit account h                                                                     |
| Inquiry Transf<br>andosat Oarredoo and and<br>Account<br>Account No.<br>Account Type<br>Account Status<br>Product Name<br>Deposit Placeme                                                                                                    | C C C C C C C C C C C C C C C C C C C                                                                                                    | 12. | Inquiry menu indicating that the Deposit account h                                                                     |
| Inquiry Transf<br>and and Correctors and and<br>Account<br>Account No.<br>Account Type<br>Account Status<br>Product Name<br>Deposit Placeme<br>nt<br>Payment                                                                                                    | C C C C C C C C C C C C C C C C C C C                                                                                                    | 12. | Inquiry menu indicating that the Deposit account h                                                                     |
| Inquiry Transf<br>Indust Ourdoo III III<br>Indust Ourdoo III III III<br>Account No.<br>Account Type<br>Account Status<br>Product Name<br>Deposit Placeme<br>nt<br>Payment<br>Instruction                                                                                                    | C C C C C C C C C C C C C C C C C C C                                                                                                    | 12. | Inquiry menu indicating that the Deposit account h                                                                     |
| Inquiry Transf<br>Indusat Corrector and and<br>Indusat Corrector and and<br>Account<br>Account No.<br>Account Type<br>Account Status<br>Product Name<br>Deposit Placeme<br>nt<br>Payment<br>Instruction<br>Open Date                                                                                                    | C C C C C C C C C C C C C C C C C C C                                                                                                    | 12. | Inquiry menu indicating that the Deposit account h                                                                     |
| Inquiry Transf<br>Indust Corrector<br>Indust Corrector<br>Account<br>Account No.<br>Account Type<br>Account Status<br>Product Name<br>Deposit Placeme<br>nt<br>Deposit Placeme<br>nt<br>Deposit Placeme<br>nt<br>Deposit Placeme<br>nt<br>Deposit Placeme<br>nt<br>Deposit Placeme<br>nt<br>Deposit Placeme<br>nt<br>Deposit Placeme<br>nt<br>Deposit Placeme<br>nt<br>Deposit Placeme | Image: Constraint of the second second s | 12. | The customer can see the Deposit account info on<br>Inquiry menu indicating that the Deposit account h<br>been opened. |